# **Introduction to programming, Lesson 5: functions and numpy**

# *Functions – 2*

#### **1. Multiple values**

A function can return several values at a time.

```
def division(a, b): 
   q = a // b
   r = a % breturn q, r #returns two values
q, r = division(22, 5)
```

```
print "quotient = ", q, ", remainder = ", r
```
# **2. Docstring**

The docstring allows to understand easily what your function does.

```
def division(a, b): 
     '''takes two integers a and b as arguments and 
       returns the quotient and the remainder of 
       the Euclidean division of a by b
    \mathbf{r}q = a // b
      r = a % b
      return q, r
```
In the project, you should have a docstring for all your functions. All the functions from standard Python modules have the docstring. You can view it as follows. (Press q to exit the viewer.) from random import \* help(randint)

# *Numpy*

#### **1. Array creation**

In the following example, you will first create a Python list, and then a numpy array out of the newly created list.

```
# Import the numpy package as np
import numpy as np
# Create a new list height
height = [1.87, 1.87, 1.82, 1.91, 1.90, 1.85]# Create a numpy array from height
np height = np.array(height)print np height
```
Arrays can have more than one dimension. Try to create an array out of list of lists, like  $[1,1]$ ,  $[2,4]$ ,  $[3,7]$ ].

# **2. Pyramid of ages: Array creation**

Download a file age-2013.txt from Moodle, Lesson 5. This file was generated by INSEE and contains demographic statistics for France. First line contains categories, gender and age, separated by commas. Each of the subsequent lines contains a name of the region and the number of inhabitants of each region that belong to each category. Your task is to write a function that reads the file and returns a tuple of four numpy arrays: arr categories, arr regions, arr men, arr women. The types of data for arrays arr categories and arr regions must be str, the types of data for arrays arr men, arr women must be int.

```
import numpy as np
def read data(filename):
```
# **Introduction to programming, Lesson 5: functions and numpy**

```
 lines = open(filename).readlines()
 #Your code goes here
return (arr categories, arr regions, arr men, arr women)
```
### **3. Some statistics on arrays**

We have many unary operations, such as computing the sum of all the elements in the array.

```
import numpy as np
weight kg = np.array([81.65, 97.52, 95.25, 92.98, 86.18, 88.45])print weight kg.sum() #sum of all values
print weight_kg.max() #min value
print weight_kg.size() #size
```
For two-dimensional arrays, it is possible to compute statistics by rows or by columns.

```
import numpy as np
weight height = np.array([180,81.65], [160,97.52], [200,95.25]])
print weight height.max(axis=0) #max by columns
print weight height.max(axis=1) #max by rows
```
### **4. Pyramid of ages: Population by region**

Write a function that returns an array total. Each value must contain the total number of inhabitants of the corresponding region in float. To convert elements of an array from int to float, use astype (float).

```
def total by region(arr women, arr men):
     #Your code goes here
     total = total.astype(float)
    return total
```
#### **5. Element-wise operations**

Arithmetic operators, math functions, and Boolean operators on arrays apply *element-wise*. A new array is created and filled with the result.

```
import numpy as np
a = np.array( [20, 30, 40, 50])b = np.array([0, 1, 2, 3])print a-b
print a*b
print 10*np.sqr(a)
print a<35
```
# **6. Pyramid of ages: statistics by region**

Write a function percentage by region that computes two arrays, percentage of men in each region and percentage of women in each region.

# **7. Subsetting**

Another great feature of numpy arrays is the ability to subset. For instance, if you wanted to know which weights in our weights kg array are above 90, we could quickly subset it to find out.

```
import numpy as np
weight kg = np.array([81.65, 95.25, 92.98, 86.18,97.52,88.45])
over 90 = weight kg > 90
print over 90, weight kg[over 90]
```
# **8. Pyramid of ages: Percentage of men and women by region**

Find the most masculine and the most feminine region using subsetting.

# 9. **Dot product**

Imagine you are running a bagel shop. You have several recipes of bagels, and for each you

# **Introduction to programming, Lesson 5: functions and numpy**

store the necessary ingredients in a table (in kg). You also know price of each ingredient: cheese is 15€/kg, ham is 40€/kg, and tomato is 5€/kg. Your task is to compute the price of each bagel.

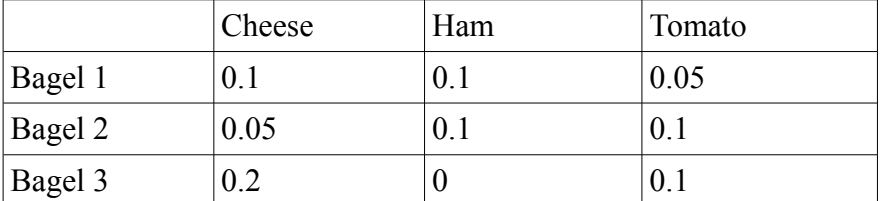

Price of Bagel 1 is  $15*0.1 + 40*0.1 + 5*0.05 = 5.75$ . Price of Bagel 2 is  $15*0.05 + 40*0.1 +$  $5*0.1 = 5.25$ . Price of Bagel 3 is  $15*0.2 + 40*0 + 5*0.1 = 3.5$ . We can write the prices as one array [5.75, 5.25, 3.5]. We say that this array is a result of a dot product of the array of ingredients and the array of prices.

```
import numpy as np
ingredients = np.array([0.1, 0.1, 0.05], [0.05, 0.1, 0.1], [0.2, 0, 0.1]])prices ingredients = np.array([15, 40, 5])prices bagels = np.dot(ingredients, prices ingredients)
```
# 10. **Pyramid of ages: Average age by region**

Assuming that the age of each person in group 0-19 is 10, in group 20-39 is 30, in group 40- 59 is 50, in group 60-74 is 67, and in group 70+ is 80, compute the average age in each region. Find regions with highest and smallest average ages.